TRADICIONES DE CORDOBA. 241

 $\mathbf{V}$ 

Quince dias despues, la reina doña Tota llegaba á Córdoba acompañada de su nieto Don García, y de su hijo Don Sancho, éste tan grueso y enfermo, que iba apoyado en el judío Hazdai. Seguian á la reina todos los grandes del rei no, é infinidad de sacerdotes que no quisieron abandonarla. El espectáculo que presenció entonces la España musulmana, dice un historiador, fué tan grandioso como singular (1). El califa los recibió en su palacio de Medina-Azzahrá, con una de esas ostentosas y esplendidas recepciones que asombraban á moros y cristianos, habiéndolos ántes alojado en su mag. nifico palacio Almunsá, que se alzaba extramuros de Medina por la parte de poniente.

Aquel dia Abderrahmun estaba gozoso y satisfecho de ver humillado al hijo del rey Ramiro, que le habia derrotado a él en Alhandic, y á la soberbia reina de Navarra, que se ponía delante de sus tropas, y entraba la primera en las batallas. Firmado el tratado por ambas partes, á poco se vió libre de su obesidad el rey Don Sancho, gracias á la alta ciencia de los mé-

(1) Dozy; Historia de los musulmanes.

dicos de Córdoba, que le dejaron tan ágil como en sus primeros tiempos.

Algun tiempo despues, el ejército árabe, al que acompañaba Don Sancho, partió para Leon, logrando conquistar á Zamora, y á poco Leon, refugiándose Ordoño IV en Astúrias, con lo que Don Sancho recobró su reino y envió una embajada á Abderrahman para darle las gracias por su socorro.

Miéntras tanto los navarros entraron en Castilla, y en una sangrienta batalla cogieron prisionero al conde Fernan Gonzalez, con lo que perdió Ordoño toda esperanza. Entónces la reina Tota mandó otra embajada á Abderrahman en gratitud á lo mucho que habia hecho por su familia el ejército árabe. Cuando las embajadas llegaron á Córdoba, no pudieron ser recibidas por el califa; éste habia recaido de su pasada enfermedad, y los médicos empezaban a pronosticar mal. Los delirios sobre la muerte de su hijo, el abandono de su mujer, sus derrotas y sus amores con Azzahrá eran casi frecuentes, si bien tenía momentos lúcidos.

Las embajadas fueron recibidas por su hijo Alhaken, y searetiraron en medio de una dolorosa impresion.

El califa tendia a veces sus manos hácia el cielo, y decia:

TRADICIONES DE CORDOBA-

16

#### TRADICIONES DE CORDOBA. 243

#### $242$ BIBLIOTECA ENC. POP. HUST.

-Desde allí me llama; es él, mi Abdalá; espera, ya vov.

Luégo hablaba tranquilamente con todos.

### VI.

Cuando llegó á noticias de la sultana el estado desesperado de su esposo, se fué al instante á Medina-Azzahrá para, si era preciso, recoger su último aliento.

Cuando la vieron entrar en el alcázar, los negros doblaron la rodilla, y toda la servidumbre le dió las mayores pruebas de respeto.

En medio de su desgracia, la desventurada sultana se había conquistado una aureola de virtud, que era la admiracion hasta de los aduladores de su esposo. La misma Azzahrá jamás se atrevió á alzar los ojos ante ella por temor de ofenderla

Con la sultana iba su hijo Alhakem, el heredero del trono, á quien queria con delirio, y del cual no se separaba jamás. Alhakem, por su parte, la consideraba y compadecia en su desgracia.

-Ven, le dijo, hijo mio, que voy á apurar el cáliz de la amargura.

-Tus penas tendrán fin, madre; Alá no deja nada sin castino.

-Ya has visto cómo despues de perder tu padre la batalla de Aljandic, donde los cristianos degollaron cincuenta mil muslimes, le ha atacado esa horrible enfermedad.

-Madre, no puede sobrevivir á tantos remordimientos.

-¡Mi hijo, infeliz Abdalá!... los moros que mueren en las mazmorras de Afranch... los que han sucumbido en los campos de Zamora ... la deshonra y la humillacion por que le ha hecho pasar Ramiro II... su desordenada vida y el abandono de su esposa, todo eso tiene que amargar sus últimos instantes, y hacer que su conciencia se subleve.

-Madre, ya no tiene tiempo de llorar, pero morirá con el alma destrozada.

En esto llegaron á la habitacion del enfermo. Abderrahman era presa de un profundo delirio, su semblante estaba cárdeno y demacrado, sus ojos apagados, su vista errante.

Al ver la sultana aquel abatimiento y aquella demacracion, sintió angustiarse su alma; un temblor se apoderó de su cuerpo, y sus piés vacilaron desfallecidos.

Alhakem la sostuvo cariñosamente.

Al ver delirar á su esposo y levantarse ó incorporarse á impulso de la calentura; al ver aquellos ojos aterrados, como si lo persiguie-

### 9.45 **ISADICIONES DE CORDOBA.**

#### BIBLIOTECA ENC. POP. ULUST.  $9.44$

sen horribles fantasmas, como si sueños espantosos turbasen su imaginacion, ella se acercó lentamente al lecho, le enjugó el sudor frio que resbalaba por su frente, y luégo se la besó.

El califa abrió sus ojos y se sonrió diciendo: -Bendito ese soplo del aura fresca y bienhechora, que viene á endulzar mis últimos instantes. ¡Qué soplo tan benéfico y suavel ¡Qué boca tan dulce y halagadoral Ese aliento me vivifica; qué ambiente tan consolador, es el rocio de la aurora, que viene á refrescar mi frente ántes que los jardines de mi palaciol-¿Quién eres? añadió.

-Soy Murchana, tu esposa, tu angustiada mujer.

-Me parece que salgo del infierno para entrar en la gloria, en las deliciosas moradas del Eden; despues los suspiros y los sollozos, mezclados con sus copiosas lágrimas, revelaron su profundo dolor y su arrepentimiento; alzó los ojos al cielo, bendijo á Alá, y ahogado en un mar de lágrimas, besó la mano de su esposa y la de su hijo, lanzándoles una expresiva mirada de gratitud.

Murchana quiso hablarle y besarle de nuevo, pero un nuevo y frenético delirio se apoderó de él; sus ojos se inyectaron en sangre, y su mirada se tornó hosca y amenazadora.

Azzahrá estaba, cruzadas las manos sobre el pecho, llorando.

La sultana cayó desmayada en brazos de

Alhakem. Este la besó y se la llevó en brazos diciendo: -pobre madre, al fin te matarál

## VII.

Dos dias despues, Abderrahman era devorado de una calentura horrible que le llevaba al se-

pulcro. -Es el castigo de Alá, decia, ¡yo, asesino de mi hijol po, apóstol de la crueldad...! ¡Oh! mi vida de placeres ha acabado; me queda una

de tormentos y amarguras.

-¿No me tienes aquí? ¿Qué quieres tú? le decia Azzahrá

-{Ah, sí; tú eres mi consuelo, mi vida, mi

esperanza, pero eres mi remordimiento!

-Soy tu amor, todo tu amor. -Vuelvan las fiestas: ¡á gozar! vuelvan los placeres; no, no; oye, los cautivos moros me maldicen porque gasto el dinero en fiestas, y los

abandono á su suerte. ¡Ay!

Un grito horrible salió del pecho de Abderrahman.

## TEADICIONES DE CORDOBA.

#### BIBLIOTECA ENC. POP. ILUST.  $0.46$

--¿Qué es eso, bien mio? Dame los brazos que te sostenga.

-Oye, la sombra de Abdalá pasó por mi liente y me escupió á la cara.

-Ilusion del sueño.

--Mira, y me maldice desde su tumba; bien decias; mira: los cautivos, como aves de rapiña, tienen clavados en mí sus hambrientos ojos. Sus esqueletos me insultan; sus cráneos bailan en mi alrededor; sus uñas, largas como saetas, se clavan en mis huesos.

-Oye, Abderrahman, que te llama tu Azzahrá; mira, tu primogénito Alhakem te defiende; no temas.

-Mira, Alhakem; cuando yo muera, repartes la mitad de mis bienes entre los pobres (1), y á tu madre Murchana treinta mil dinares de oro le entregarás.

-Lo haré como lo mandas.

--- /Y mis esclavas favoritas? No las veo.

-Sí, sí; están alrededor del lecho llorando. Aquí están Alozna, tu secretaria; Aixa, tu doncella; Safia, tu poetisa, y la graciosa Noiratedia.

-Me ahogo, estalla mi pecho, pierdo la vis-

(1) Histórico, Véase Maraver y Simonet.

ta; perdonadme, hijas mias, que ya diviso el paraiso... ¿No sentís su perfume?

-Ven alma mia, ano sabes que te quiero?

-Si sí, Azzahrá; muero con ese consuelo. Ay, para siempre! Me alejo de tí... Mira, ahí está Abdalá, librame de su fiereza. Mira, ahí está la sultana despreciada por mí, que me mal. dice. Perdóname, Murchana mia, que te haya abandonado por mi Azzahrá; ven, Azzahrá mia, ven...

-Espera, espera que te abrace.

-La fiebre me consume... mi espíritu se va... mi hijo me maldice, mi pueblo me ódia,

;y tú? Cuánto te quiero. Abrázame, Azzahrá... así,

tu boca junto á la mia; ya espiro ... cuánto te adoro ... qué hermoso es el morir en brazos de la mujer amada... y al darla un beso en la boca

quedóse muerto en sus brazos (1). -Bendito seas! Alá te abra su paraiso, dijo

Azzahrá, y lo repitieron todas. Cuando el pueblo supo su muerte, iba gritan-

do por las calles: Llorad, llorad, que ha muerto el padre de los pobres.

Porque Abderrahman era muy bueno y cari-

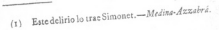

#### $9.48$ BIBLIOTECA ENC. POP. ILUST.

tativo: su madre era cristiana, como hemos dicho, y le infundió bellisimos sentimientos.

## VIII

Apenas espiró el califa, cuya generosidad, desprendimiento, picdad y grandes virtudes elogian los escritores árabes, tuvo lugar una escena tan sublime como extraordinaria,

Caliente aún aquel triste y cárdeno cadáver, Azzahrá comprendió que habia concluido el imperio de su favor, y que la sultana Murchana habia recobrado su autoridad; se hizo superior à su inmenso dolor, y se arrojó á los piés de aquélla, diciéndola;

-Señora, yo os he robado el cariño de vuestro esposo; yo he sido causa de su desvío para con vos; yo he sostenido su desprecio y su abandono; yo he sido culpable, pero sírvame de descargo que era entónces una niña de quince , años, que no supe resistir sus halagos, que me deslumbró con su amor y su opulencia, y que todo esto me hizo concebir una pasion por él, más grande que mi alma: fué un cariño, un delirio que no pude dominar. Si esto merece alguna disculpa, yo espero me perdonareis... ¿Merezeo vuestro perdon, señora?

Al concluir estas palabras, dió rienda suelta

á sus lágrimas, revelándose en su frente, surcada por el dolor, la pena y el arrepentimiento. La sultana, que al principio reflejóse en sus ojos un rasgo de venganza, volvió en sí ante aquellas lágrimas espontáneas, y se mostró grande y generosa; reveló una vez más aquella alma justa é inofensiva, aquel espíritu levanta-

do, y la dijo con dulzura:

-Obraste mal, hija mia; pero no soy vengativa ni abriga ódio mi corazon: no corranmás tus lágrimas, ni te traspase el dolor: tú llevas por nombre Flor; pues bien, vivirás en estos jardines; estos alcázares se hicieron para tí, ellos te sirvan de sepultura, aquí derramarás los últimos perfumes, y ellos los guardarán con tus hojas cuando la flor se marchite.

Azzahrá la repitió: Yo os he hecho infeliz, nero no os he insultado, no os he faltado al respeto, yo he sido sierva de vos, impelida por una pasion dominadora.

"-Tienes razon; has sido mala y buena, por eso te perdono, y te dejo para tu recreo y tu dolor este paraiso, que fué tus delicias.

-¡Oh, señora mial ya flor marchita, sólo debo prestar mi desfallecido perfume al vergel de un sepulcro. Permitidme que me vaya á morir á la Raudha (cementerio) de los califas en el alcázar de Córdoba. Allí restaré con el rocio

## TRADICIONES DE CORDOBA.

#### $ex<sub>0</sub>$ BIBLIOTECA ENC. POP. ILDAY.

de mis lágrimas la palmera one Anasser plantó en otro tiempo para que diese sombra á su tumba, que las azucenas pálidas y melancólicas. como yo, que crecen á su orilla (1)

-: Pobre Azzahrál exclamó la sultana, turpenas y tus lágrimas acrecientan las mias: la soledad del sepulcro, y el vivir al lado de las cenizas de mi esposo, me corresponde á mí, que soy su mujer, y este derecho no se lo cedo á nadie. Vive en este alcázar, donde tanto has gozado y tanto te queda que llorar.

-¡Ay! ;me permitireis al ménos que acompañe su cadáver hasta el sepulcro, lo riegue con mis lágrimas, y lo despida para siempre?

-Sí, hija mia; cumpliremos juntas ese triste homenaie

Una mirada de compasion arrojó sobre la favorita, y despues fué á unirse á la fúnebre comitiva

### IX.

El cadáver del califa fué colocado en un lujoso atahud, y en hombros de sus esclavos salió por la puerta del alcázar para ser conducido á Córdoba. Por otra de las puertas salió su hijo

(1) Simonet; Medina-Azzabrá.

Alhakem, que habia sido proclamado califa al morir su padre, acompañado de los príncipes sus hermanos, wacires, alcaides, meruhanes, toda la servidumbre, la escolta real, y, por último, las mujeres y los esclavos llorando: la pompa fúncbre imprimió un doloroso recuerdo en el pueblo de Córdoba, que iba diciendo, detrás del cuerpo del Emir: Alá tenga de él misericordia.

Los pobres repetian las mismas palabras que al morir:

-Llorad, llorad, que ha muerto nuestro padre.

Ya hemos visto que dejó á ellos la mitad de su fortuna (1).

Concluida la fúnebre ceremonia, la reina Murchana se retiró á su palacio de Córdoba, cerca del cuerpo de su esposo, donde vivió algunos años consagrándole sus oraciones y prodigando sus cariños á su hijo Alhakem, el nuevo califa.

Azzahrá se encerró en los alcázares de su nombre, despidió á los esclavos y toda la servidumbre, y en aquellas paredes solitarias se fué consumiendo en oracion por el inolvidable califa, si bien sólo le sobrevivió tres ó cuatro años.

(1) Así lo dice Maraver; Historia de Córdoba.

 $051$ 

## CONCLUSION

Era el 16 de Mayo de 965: las flores de primavera lucian sus galas; el sol destellaba mágicos fulgores; las aves cantaban con dulce melodía al despuntar el alba, y el soplo de la brisa. perfumada por las rosas, jazmines y limoneros, embalsamaba los ámbitos de Medina Azzabrá

El alcázar, á pesar de eso, estaba triste y silencioso; parecia que presagiaba su próxima ruina, ó que estaba impresionado por el último adios que le daba su hermosa dueña y señora.

Llegó la caida de la tarde, esa hora triste que imita la oracion y la soledad, y los pájaros parecia que gorgojeaban melancólicos trinos. y las auras gemian con dolorido acento; los árboles se mecian macilentos, silbando á veces el viento en sus ramas, como si se quejara.

En esa hora, una mujer atravesaba lentamente el pórtico del alcázar, vestida de blanco, que era el luto de la época, y se perdia en los salones. Poco despues se la veia acercarse á un lecho cubierto de flores, donde una mujer, que revelaba todavia los rasgos de una hermosura oriental, agonizaba.

Al verla en aquel estado la sultana, que era la mujer que llegaba, abrazó y beso á la moribunda. Esta no pudo hablar, pero le expresó su agradecimiento con una mirada que era un poema, y su mano la apretó contra su corazon. Al sentir otra vez aquellos generosos lábios sobre los suyos, dió un suspiro y espiró.

La sultana la coronó de flores, sembró la habitacion de ellas, cubrió el ataud de guirnaldas, y mandó sembrar sobre su sepulcro, azucenas, siemprevivas y violetas.

Aquella mujer fué grande y sublime hasta aquel instante fatal.

Antes de separarse de aquel cadáver, hermoso todavía como una rosa marchita, como una magnolia tronchada por el viento, esclamó:

-Era una flor, y ha muerto entre las flores; ellas la trajeron, y ellas se la llevaron. Las flores viven un dia.

El 16 de Octubre de 961 falleció mi esposo; el 16 de Mayo de 965, ha sucumbido ella; el otoño y la primavera se han ido.

Que Alá tenga compasion de los dos. Y aquella mujer se alejó llorando de aquel alcázar de triste y amarga recordacion para ella, despues de besar otra vez aquella pálida frente que parecia un copo de nieve recien caido del cielo.

 $0<sub>52</sub>$ 

 $254$ BISLIOTECA ENC. POP. ILUT.

# EPÍLOGO.

Despues de tantos y tan enormes dispendios. y despues de veinticinco años de trabajo, fué destruida Medina-Azzahrá á los cincuenta desu construccion, ó sea en el año de 1010, cuando los catalanes invadieron aquel territorio en alianza con el destronado Mahomad, que por este medio pudo vencer á Suleiman y recuperar el trono que éste le habia usurpado, si bien sus tropas indisciplinadas saquearon y destruyeron todos los palacios, llevándose sus riquezas y preciosidades y quemando lo que no pudieron llevarse.

El califa Mostacfi-Bila volvió á reedificarla por los años de 1025, si bien quedó destruida nuevamente á poco tiempo para siempre.

Hoy, de todo este lujo y grandeza, no quedan más que ruinas miserables, sepultadas en las entrañas de la tierra.

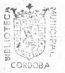

FIN DE LA OBRA.

## **INDICE**

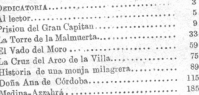